### **Hall For One How To**

## **Step 1- Phone View**

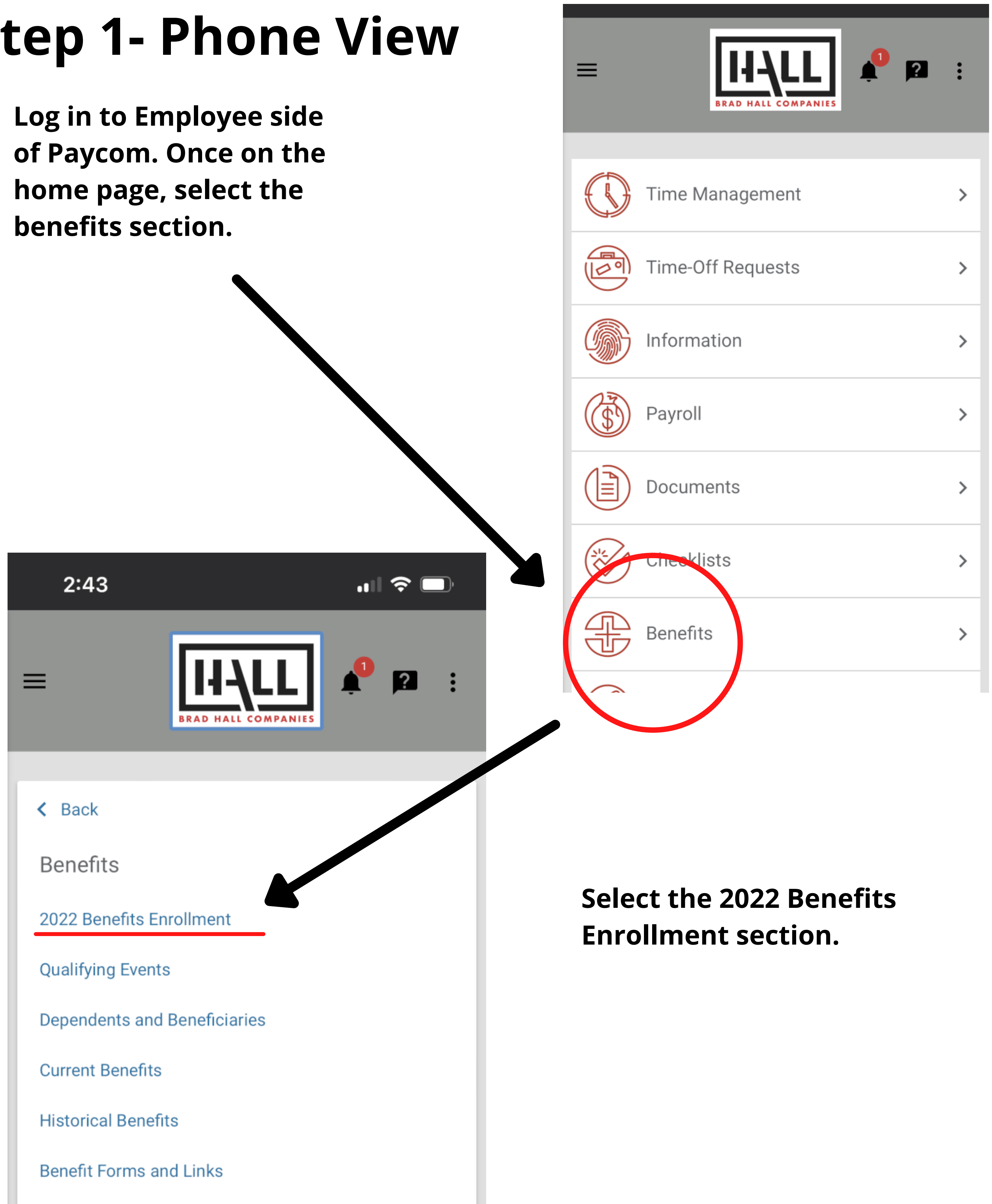

### **Hall For One How To**

# **Step 2**

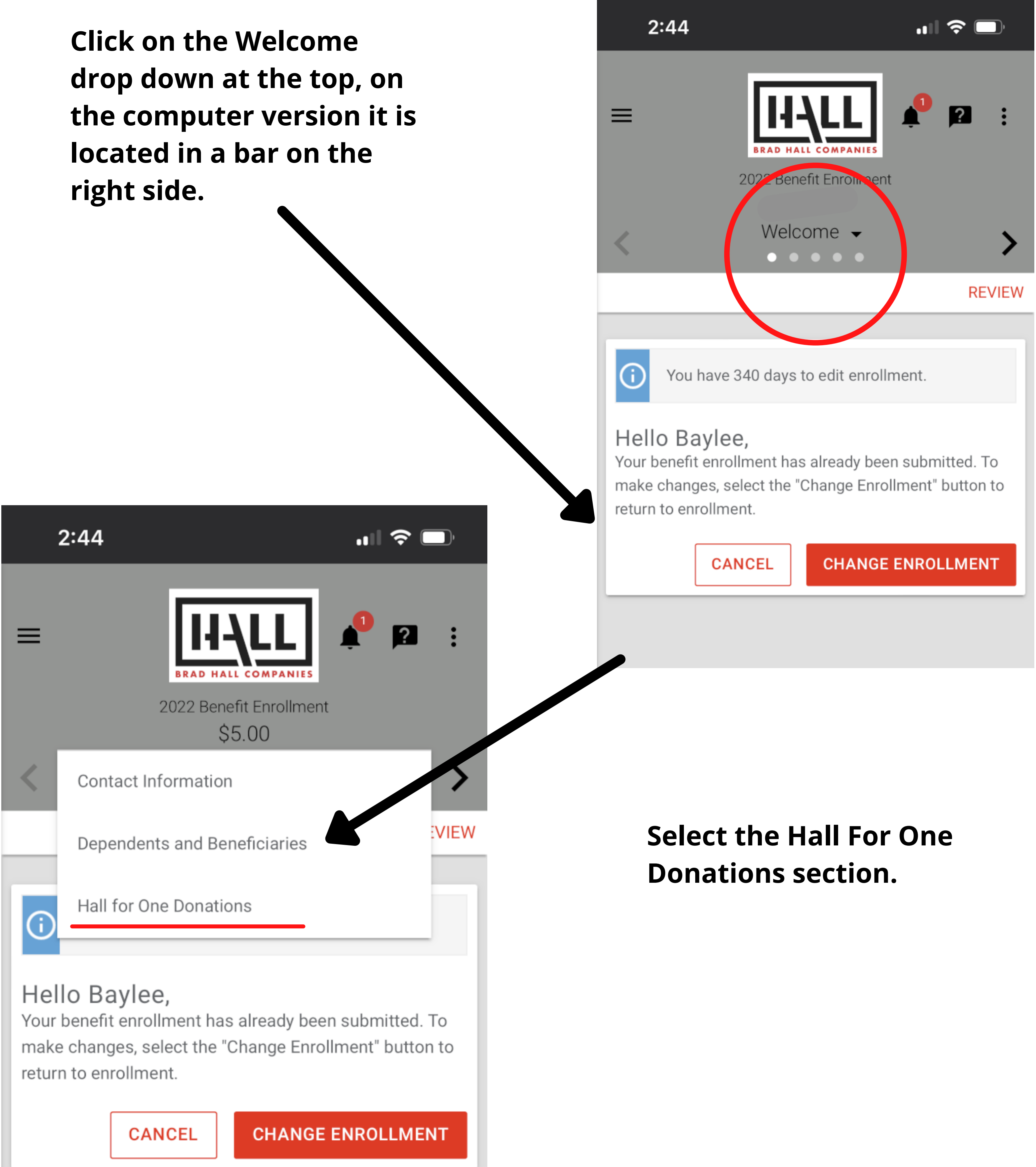

### **Hall For One How To**

## **Step 3**

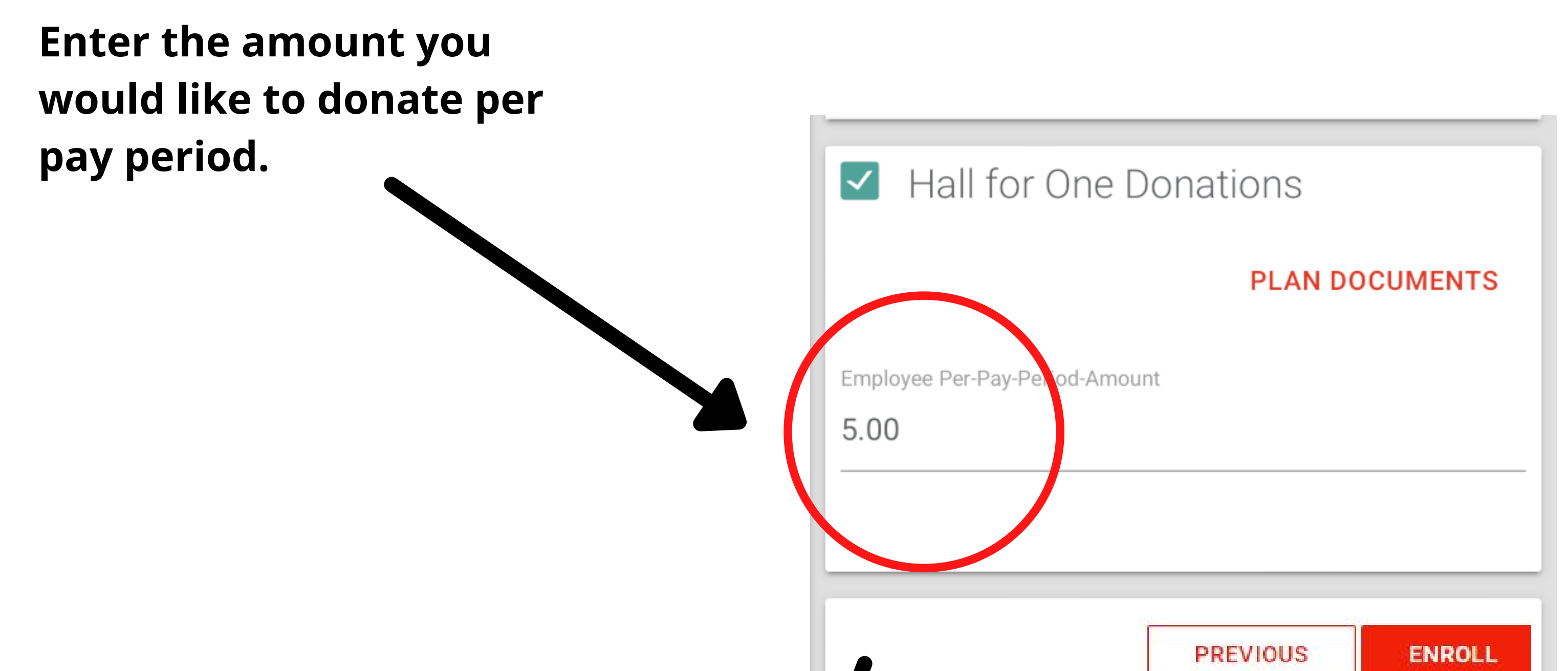

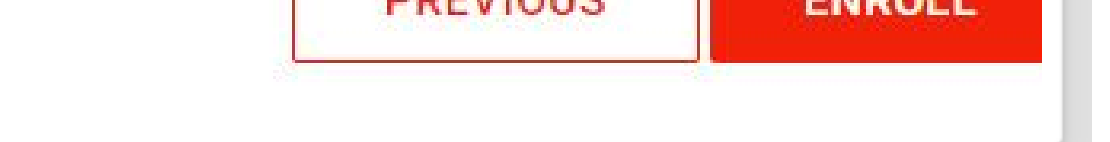

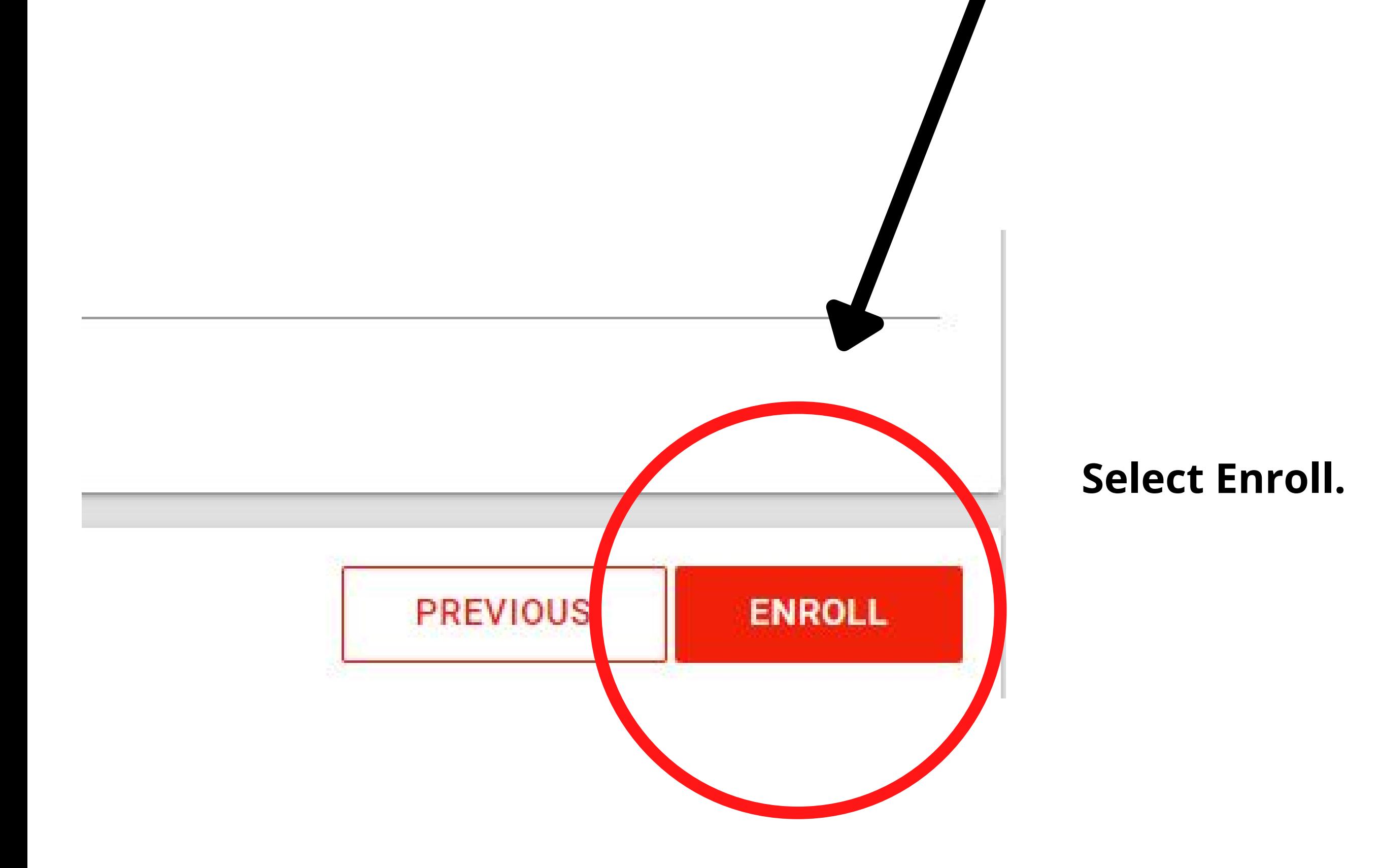